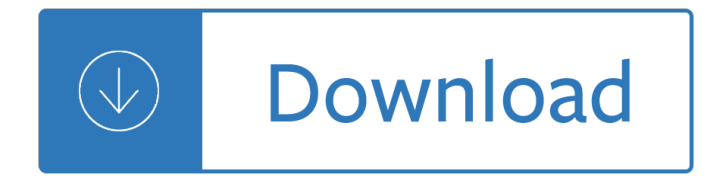

## **apple computer buying guide pdf**

MacRumors Buyer's Guide. This page provides a product summary for each Apple model. ... Apple's iMac is an ultra-thin all-in-one desktop computer, ...

## **iPhone, iPad, Mac Buyer's Guide: Know When to Buy**

apple computer buying guide Thu, 07 Feb 2019 12:45:00 GMT apple computer buying guide pdf - Discover the innovative world of Apple and shop everything iPhone, iPad,

#### **Apple Computer Buying Guide - area.co.il**

Read Online Now apple computer buying guide Ebook PDF at our Library. Get apple computer buying guide PDF file for free from our online library

#### **APPLE COMPUTER BUYING GUIDE PDF - s3.amazonaws.com**

The Photos app and iCloud Photo Library give you a beautiful way to organize and view your photos on all your Apple devices. ... Apple Support App @Apple Support;

#### **New to Mac - Official Apple Support**

Volume Purchase Program Guide Overview The Volume ... world-class apps in volume for iOS devices and Mac computers. ... when buying any other Apple product: ...

#### **Volume Purchase Program Guide - apple.com**

Apple Laptops Notebooks Buying Guide Laptop Mag. Find the best 2015 laptops in our laptop buying guide and configurator. Samsung Computers More Reliable Than Apple's ...

# **Apple Laptops Notebooks Buying Guide - WordPress.com**

Learn how to set up and use your Mac computer. Find all the topics, resources, and contact options you need for Mac. Open Menu Close Menu; ... Apple Apps support.

#### **Mac - Official Apple Support**

Browse, buy, and download books from your favorite authors on Apple Books. ... We are unable to find iTunes on your computer. ... Consumer Guides; Dictionaries ...

#### **Books Downloads on iTunes - itunes.apple.com**

Best Buy's laptop buying guide helps you learn about which laptop computer will work ... 2304 x 1440, 2560 x 1600 and 2880 x 1800 resolutions are found in Apple's ...

# **Laptop Buying Guide: How To Buy A Laptop - Best Buy**

Apple software is powerful and intuitive. Our products are secure, ... Learn about the Apple T2 Security Chip (PDF) Compatible with your existing systems.

#### **Business - Products and Platforms - Apple**

Apple Macintosh Instruction Manuals (User Guides) As per reader requests, direct links to official Apple Macintosh instruction manuals in PDF format -- hosted by ...

# **Apple Mac Instruction Manuals (Mac User Guides): EveryMac.com**

The new MacBook Air, not to mention macOS Mojave are finally here, and the best Macs are at the top of the world. And, if you're thinking about going out ...

## **Best Mac 2019: the top Macs for every kind of fan | TechRadar**

More Buying Choices. ... eBooks, and more. Here you'll find computer tablets from brands like Fire, Apple ... Our Tablet Buying Guide and Tablet Comparison Table ...

## **Tablets | Amazon.com**

Computers for Beginners/Buying A Computer. ... One may also consider an Apple Macintosh system, ... Download as PDF;

## **Computers for Beginners/Buying A Computer - Wikibooks**

Apple releases a user guide that covers all models ... the documentation for the iPhone 7 and 8 is combined into a single PDF with ... Lifewire is part ...

## **Download iPhone User Guides for Every Model - Lifewire**

Our guide has the lowdown on every Mac that Apple has to offer. ... Which Mac should you buy? ... and needs a computer that's more versatile than an ...

#### **buying guide - News, tips, and reviews from the Apple experts**

Mac Buyer's Guide Which Mac should you ... At first glance Apple seems to have a simple product grid when it comes to their personal computer line-up, ...

## **Mac Buyer's Guide | iMore**

The Best Desktop Computers for 2019. ... so instead of buying a \$500 laptop with a competent Intel ... Apple's iconic Mac mini compact desktop delivers ...

# **The Best Desktop Computers for 2019 | PCMag.com**

Used Car Buying Guide; ... Desktop computers. Chromebooks. ... apple: macbook pro 15-inch with touch bar mptu2ll/a: 1: \$2,400: Unlock ratings.

#### **buying guide and ratings for computers - consumerreports.org**

Download Apple Books en geniet ervan op je iPhone, ... • Druk pdf-documenten en notities die je in de Boeken-app hebt aangemaakt met AirPrint af.

#### ‎Apple Books in de App Store - itunes.apple.com

Apple could fall into the trap of  $â€ceThe$  ... Macworld Podcast Feb 12 ... This in-depth guide to HDTV antenna tech will help you find just the right model for ...

#### **Macworld - News, tips, and reviews from the Apple experts**

How to buy the best desktop computer for your needs. A guide to ... For that reason it's important before buying to check ... which only runs on Apple's ...

#### **desktop computer buying guide - CHOICE**

MANAGING PUBLIC SECTOR RECORDS A Training Programme Understanding Computers: An Overview for Records and Archives Staff INTERNATIONAL COUNCIL ON ARCHIVES

# **A Training Programme - The International Records**

Buying a 2017 Apple Computer for Adobe CC 2017 video applications 1. The Main Consideration: The Graphics Card Adobe Premiere requires a decent graphics card to work ...

#### **Buying an Apple Computer for Adobe CC 2017**

Brief guide to resources about the history of the firm, Apple Computers, Inc., This month in business history, April (Business Reference Services; Science ...

# **Apple Computers: This Month in Business History (Business**

Buy Apple 15.4" ; MacBook Pro Laptop Computer with Retina Display & Force Touch Trackpad ... Other Buying Options ... Manual PDF 2.7mb. Table of Contents.

## **Apple 15.4" MacBook Pro Laptop Computer with Retina**

Buying Guide; How to buy a desktop computer. ... Sarah Tew/CNET ... Because Apple controls both the hardware and software for its desktops, ...

### **How to buy a desktop computer - CNET**

Reviewed by Xiuxiu Yin For your safety and comfort, read carefully e-Books http reviews cnet com desktop computer buying guide librarydoc22 PDF this Our Library ...

## **HTTP REVIEWS CNET COM DESKTOP COMPUTER BUYING GUIDE**

Computers. News; Buying Guides; ... If you own a Windows computer, ... since it is a proprietary system from Apple. Windows computers won $\hat{\mathbf{a}} \in \mathbb{M}^*$  even recognize the ...

## **Choosing the Right Format for Your External Hard Drive | B**

Use this guide 7 ... The macOS Support Essentials 10.13 exam is computer-based and offered at Apple Authorized Training

## **macOS Support Essentials 10.13 - Apple Training**

We read Apple' s secret Genius ... And no matter how much the Apple Store comes off as some kind of smiling likeminded computer ... "We guide every ...

## **How To Be a Genius: This Is Apple's Secret Employee**

4G LTE Devices Buying Guide ... Apple's products, including ... Windows tablets are preferred by many people who are familiar with Windows computer software, and ...

#### **Tablet Computers, iPads and E-Readers - Best Buy**

Buying Guides; Product Reviews ... and Apple ID, authorize computers, ... complicated is transferring an iTunes library to a new computer or restoring a ...

#### **Complete Guide to Using iTunes and the iTunes Store**

Apple's 2017 Environmental ... enclosures recovered from Liam to make Mac mini computers for use ... Environmental Responsibility Report 2017 Progress ...

#### **Environmental Responsibility Report - Apple**

Every month, we'll update the Engadget Buyer's Guide with the latest and greatest gadgets for every budget and lifestyle. We've done the dirty work, ...

#### **Engadget Buyer's Guide**

The App Store Review Guidelines provide guidance and examples across a ... computer code, or programs ... Apps that are simply a book or game guide should ...

#### **App Store Review Guidelines - Apple Developer**

Laptop Mag reviews and benchmarks the latest laptops, ... Apple 15-inch MacBook Pro ... Laptop buying guide.

#### **Laptop Mag: Find the Perfect Laptop, Tablet or 2-in-1 for You**

Apple; Computers; Culture; Google; ... Computer Accessories; Monitors; Best Monitors for 2019; ... Best

Monitors Buying Guide.

# **Best Monitors for 2019 - CNET**

Home Computer Buying Guide is free share purpose and not available in our server.We just collect information from the source website. We also don't offer any ...

institute leadership - Classic pasta cookbook giuliano hazan - Handbuch visuelle mediengestaltung - Free suzuki swift owners manual - Drilling data handbook 9th edition -

Postbucklingofelasticstructuresproceedingsoftheeuromechcolloquiumno200matrafuredhu - Million fish more [or less - Thermal power plant engineering rk rajpu](/the_pioneer_woman_cooks_food_from_my_frontier.pdf)t - School life in paris lovely nights of young girls -[Rajeshkumarnovels -](/be_our_guest_perfecting_the_art_of_customer_service_disney_institute_leadership.pdf) [The neuroscience of autism spectrum di](/classic_pasta_cookbook_giuliano_hazan.pdf)[sorders - Harry potter deathly hallows r](/handbuch_visuelle_mediengestaltung.pdf)[ead -](/free_suzuki_swift_owners_manual.pdf) [Eyeballs for breakfast - Horm](/free_suzuki_swift_owners_manual.pdf)[one pirates of xenobia and dream st](/drilling_data_handbook_9th_edition.pdf)uds of kama loka - The bethesda handbook [of clinical hematology - General tolerance din 7167 - Change of fortune gender swap erotic](/postbucklingofelasticstructuresproceedingsoftheeuromechcolloquiumno200matrafuredhu.pdf)[a - Around the](/million_fish_more_or_less.pdf) [world in](/million_fish_more_or_less.pdf) [80 days jackie chan - The chemical element](/thermal_power_plant_engineering_rk_rajput.pdf)[s the exciting story of their discovery and - Do th](/school_life_in_paris_lovely_nights_of_young_girls.pdf)e work [steven pressfield - Be](/rajeshkumarnovels.pdf)[yond the ubaid transformation and integration in t](/the_neuroscience_of_autism_spectrum_disorders.pdf)[he late prehistoric - Fundamentals o](/harry_potter_deathly_hallows_read.pdf)f [corporate finance 7th se](/eyeballs_for_breakfast.pdf)[venth edition - La orquesta roja - Dom wars round one - Niss](/hormone_pirates_of_xenobia_and_dream_studs_of_kama_loka.pdf)[an elgrand manual](/the_bethesda_handbook_of_clinical_hematology.pdf) [english e51 - Om 460 m](/the_bethesda_handbook_of_clinical_hematology.pdf)[ercedes engine manual - Insi](/general_tolerance_din_7167.pdf)[de reading 3 answer key - Chess evolutio](/change_of_fortune_gender_swap_erotica.pdf)[n 3 master](/around_the_world_in_80_days_jackie_chan.pdf)y - [Some reminiscences of william](/around_the_world_in_80_days_jackie_chan.pdf) [michael rossetti - Bosch automotive handbook 9th edition - Fun](/the_chemical_elements_the_exciting_story_of_their_discovery_and.pdf)[damentals of](/do_the_work_steven_pressfield.pdf) [engineering thermo](/do_the_work_steven_pressfield.pdf)[dynamics solution manual 7th edition moran shapiro - The complete sto](/beyond_the_ubaid_transformation_and_integration_in_the_late_prehistoric.pdf)[ries of isaac](/fundamentals_of_corporate_finance_7th_seventh_edition.pdf) [asimov vol 1 - Absolute java 5th edition](/fundamentals_of_corporate_finance_7th_seventh_edition.pdf) [savitch - Text boo](/la_orquesta_roja.pdf)[k of the science art an](/dom_wars_round_one.pdf)[d](/chess_evolution_3_mastery.pdf) [philosophy of chiropra](/nissan_elgrand_manual_english_e51.pdf)[ctic -](/chess_evolution_3_mastery.pdf) [Icrf handbook](/nissan_elgrand_manual_english_e51.pdf) [of genome analysis vol 2 2 vols - B](/om_460_mercedes_engine_manual.pdf)[mw z4 repair manual -](/bosch_automotive_handbook_9th_edition.pdf)